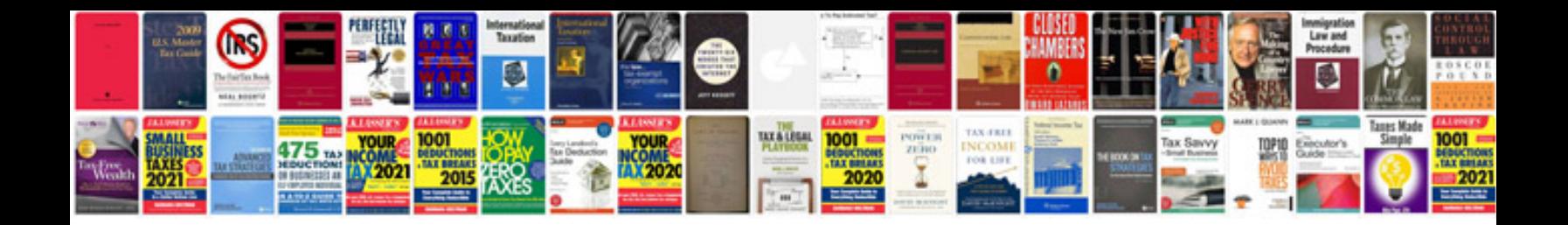

**Precis example** 

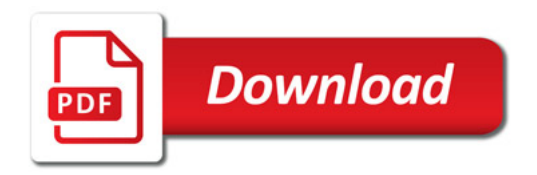

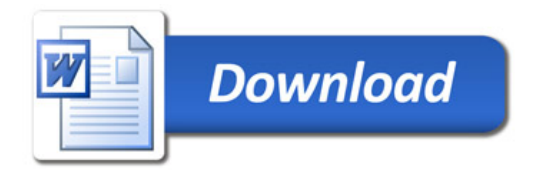